# Программирование (Паскаль)

# **§ 21. Массивы**

## **Что такое массив?**

? Как ввести 10000 переменных?

## **Массив** – это группа переменных одного типа, расположенных в памяти рядом (в соседних ячейках) и имеющих общее имя.

# **Надо**:

- •выделять память
- •записывать данные в нужную ячейку
- •читать данные из ячейки

## **Выделение памяти (объявление)**

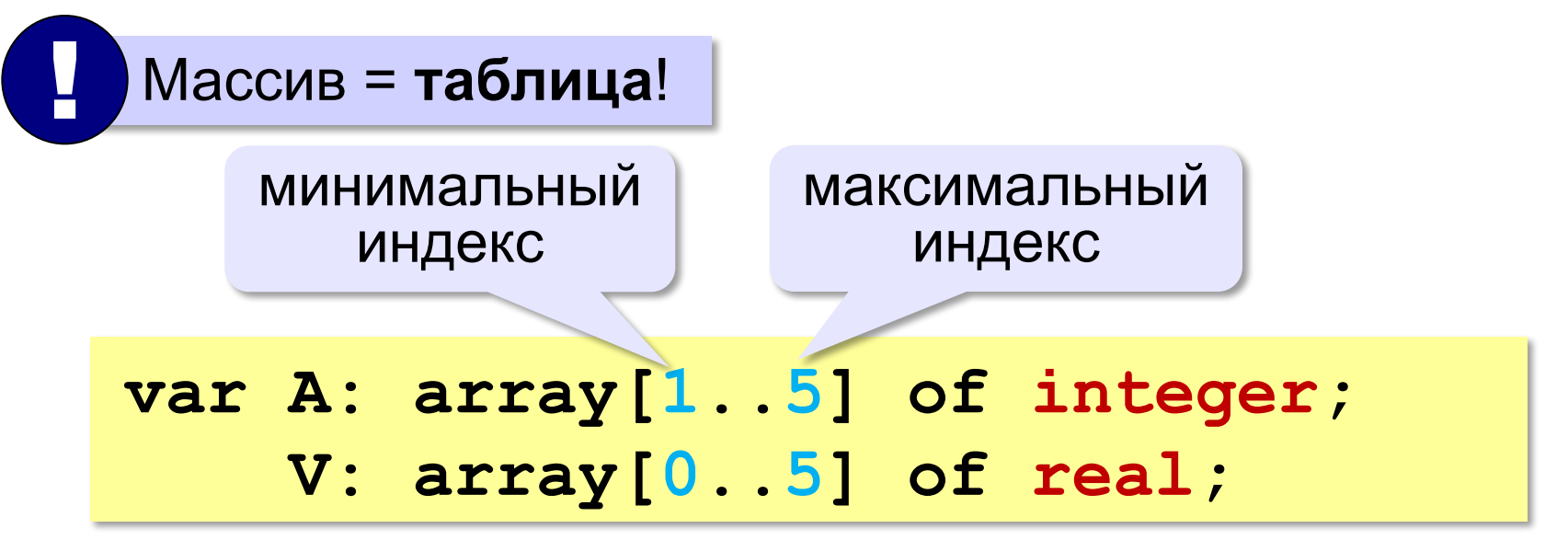

**Индекс элемента** — это значение, которое указывает на конкретный элемент массива.

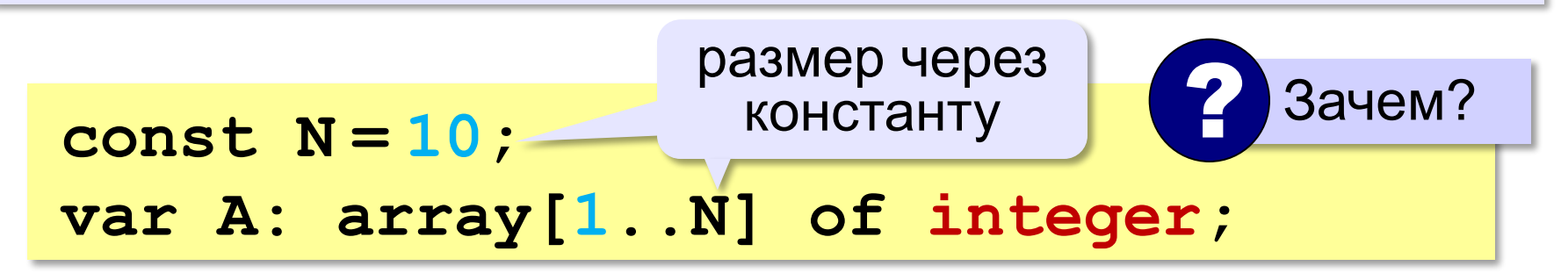

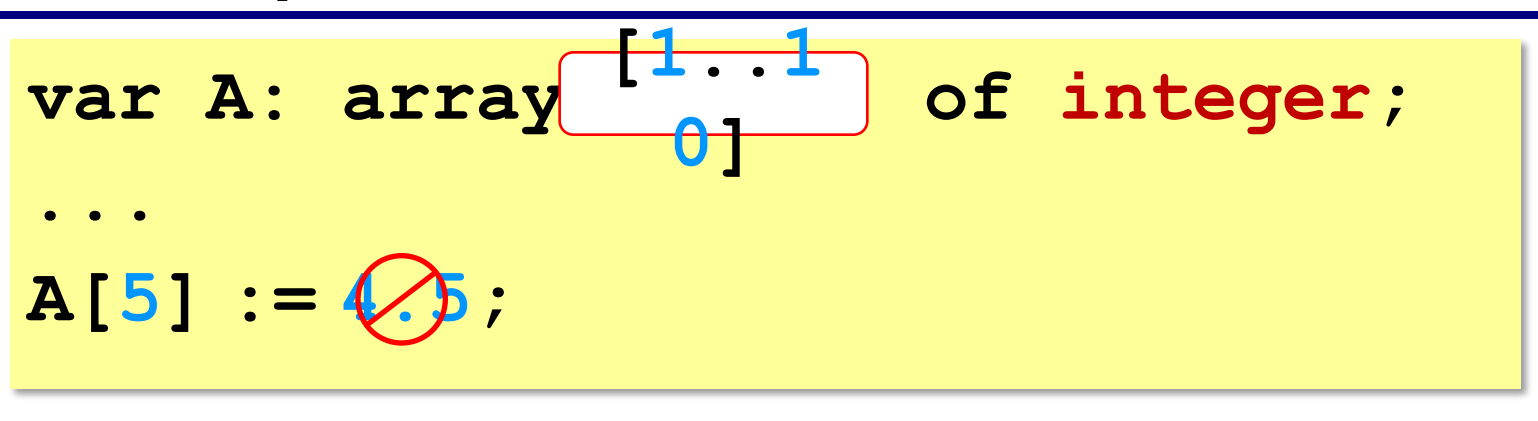

**var A: array[1..10] of integer;**

**...**

**A[15] := 'a';**

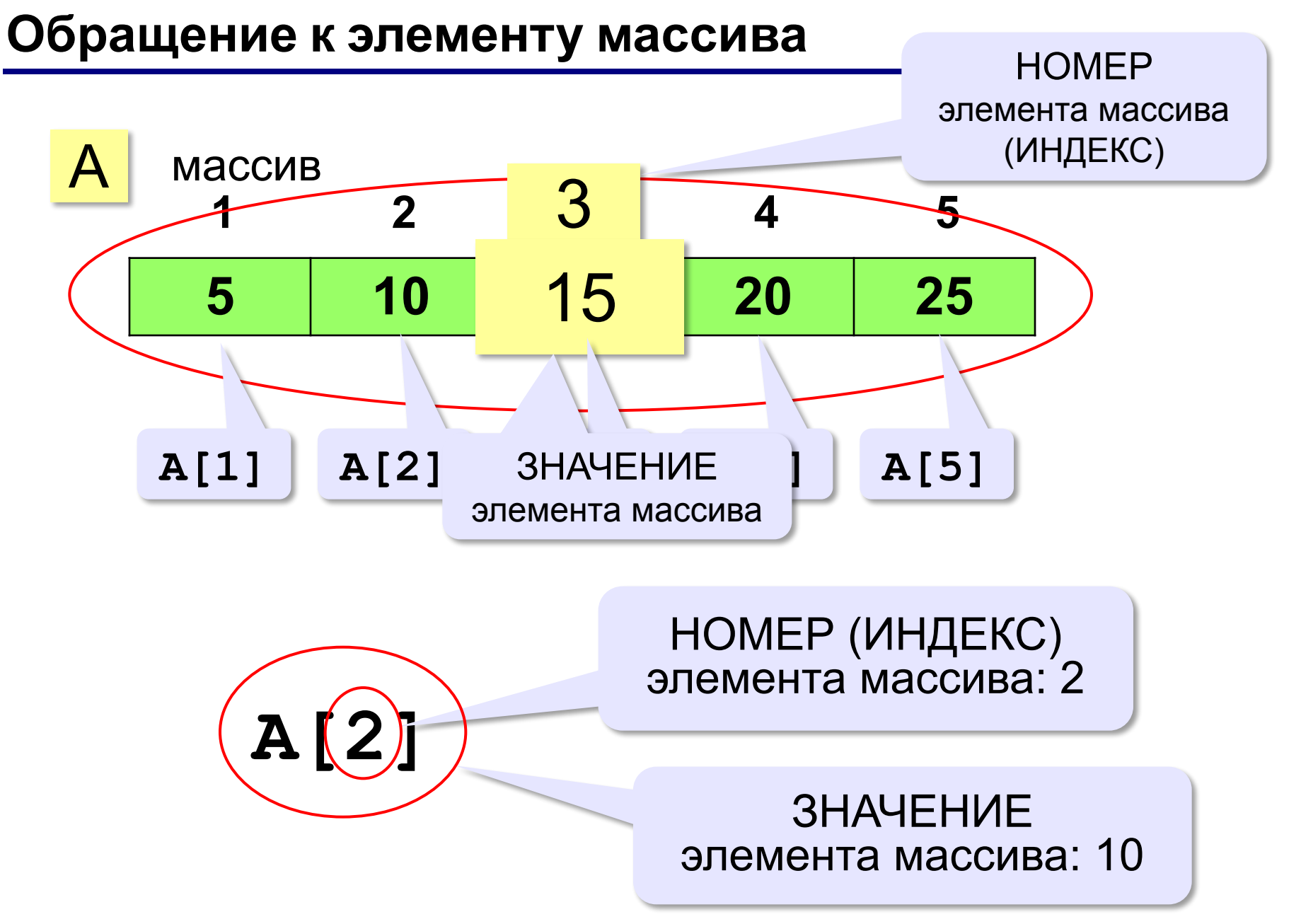

#### **Обращение к элементу массива**

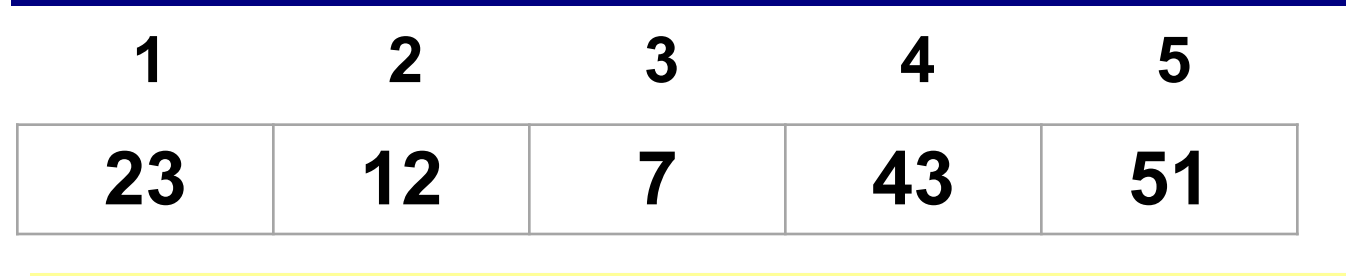

**var i: integer; i:= 2; A[3]:= A[i] + 2\*A[i-1] + A[2\*i]; writeln( A[3]+A[5] );**

# Что получится?

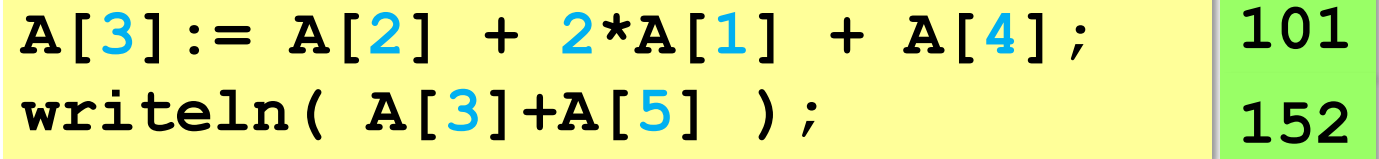

## **Что неверно?**

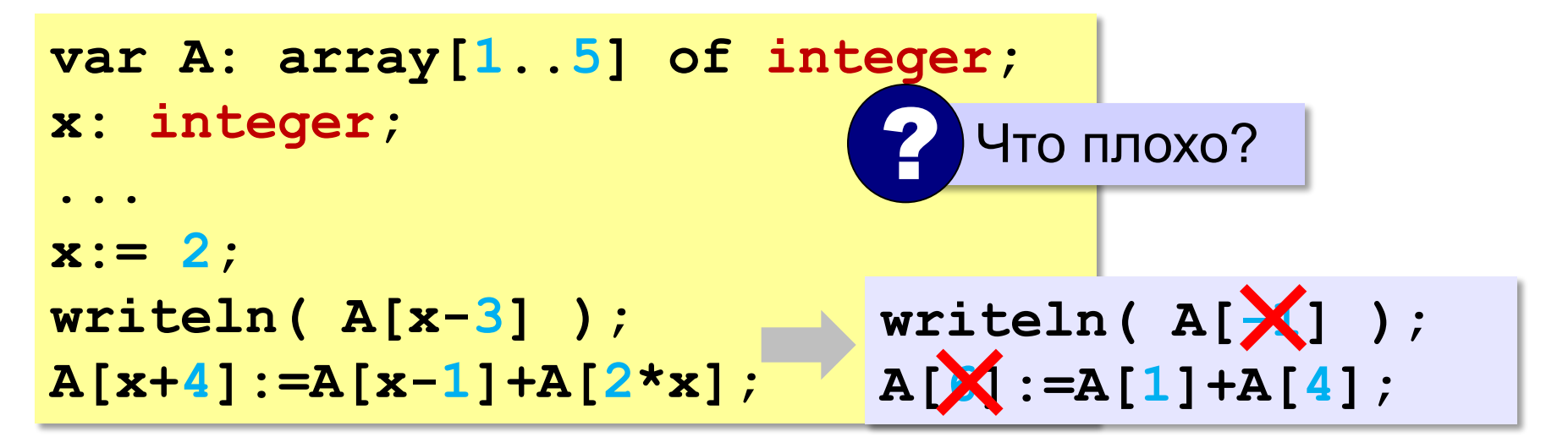

**Выход за границы массива** — это обращение к элементу с индексом, который не существует в массиве.

### **Перебор элементов массива**

**const N = 10;**

**var A: array[1..N] of integer;** 

**Перебор элементов**: просматриваем все элементы массива и, если нужно, выполняем с каждым из них некоторую операцию.

```
for i:=1 to N do begin
   { здесь работаем с A[i] }
end;
```
### Заполнение массива

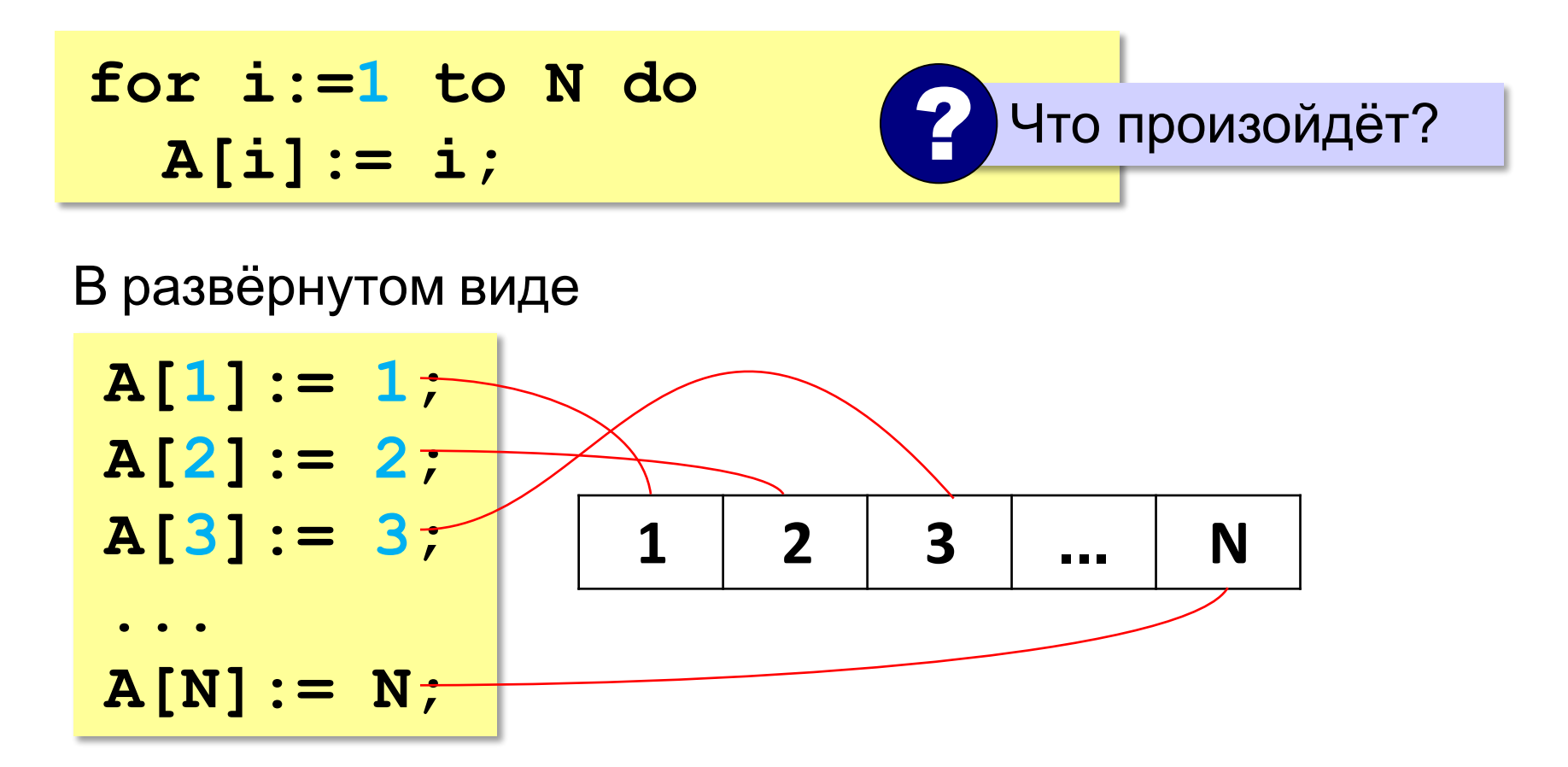

### Заполнение массива в обратном порядке

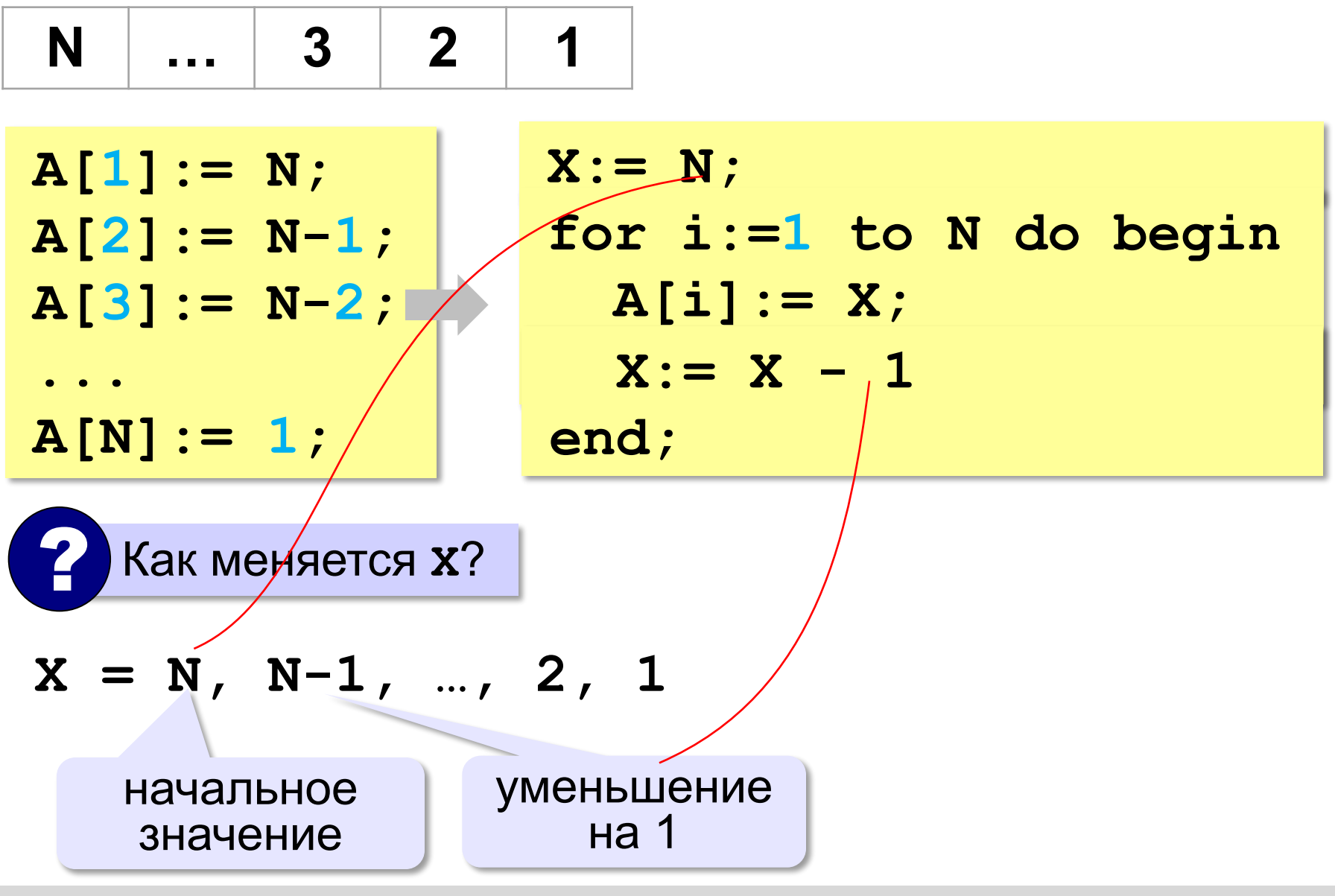

© К.Ю. Поляков, Е.А. Ерёмин, 2018

http://kpolyakov.spb.ru

### Заполнение массива в обратном порядке

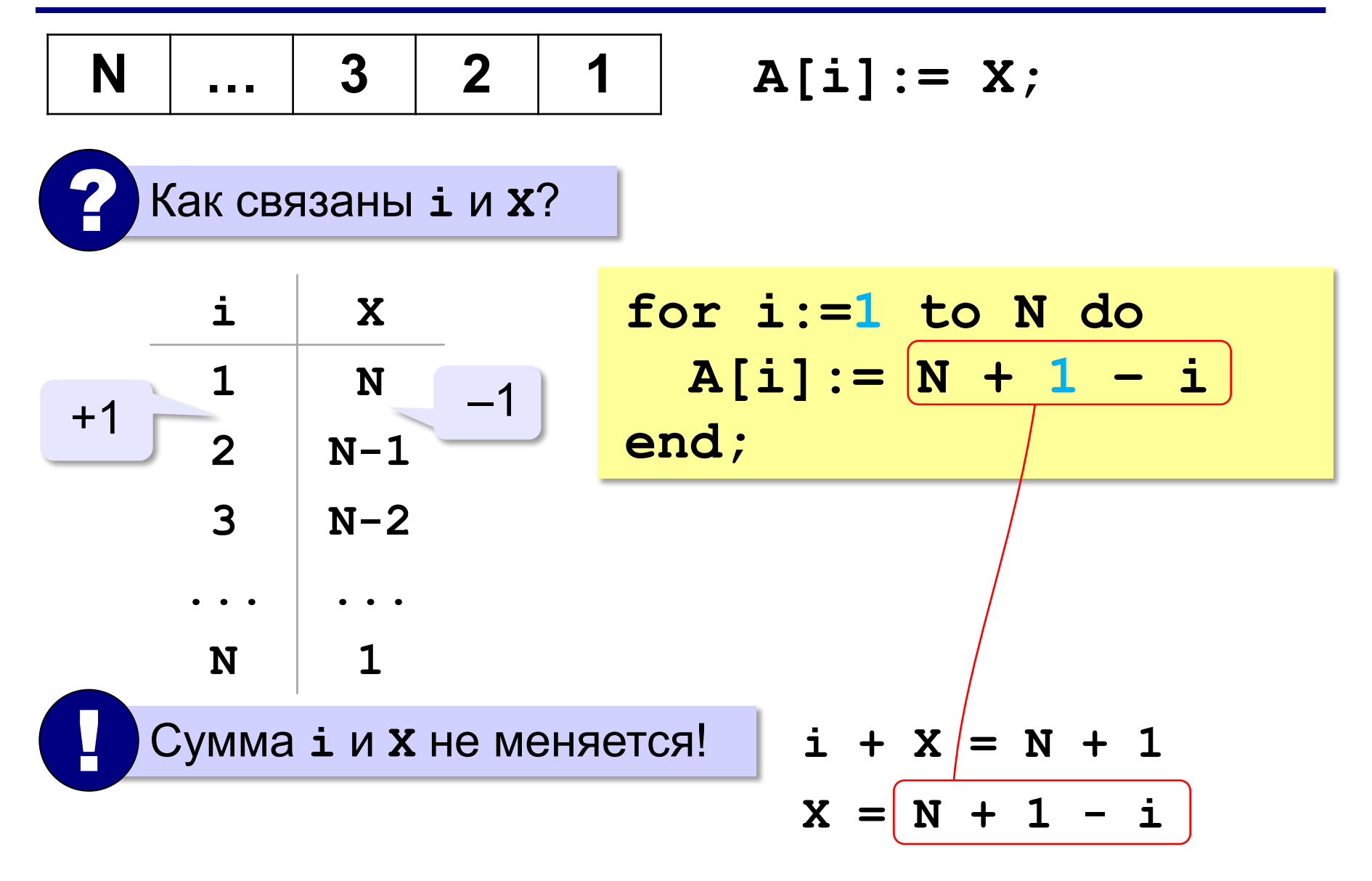

#### **Вывод массива на экран**

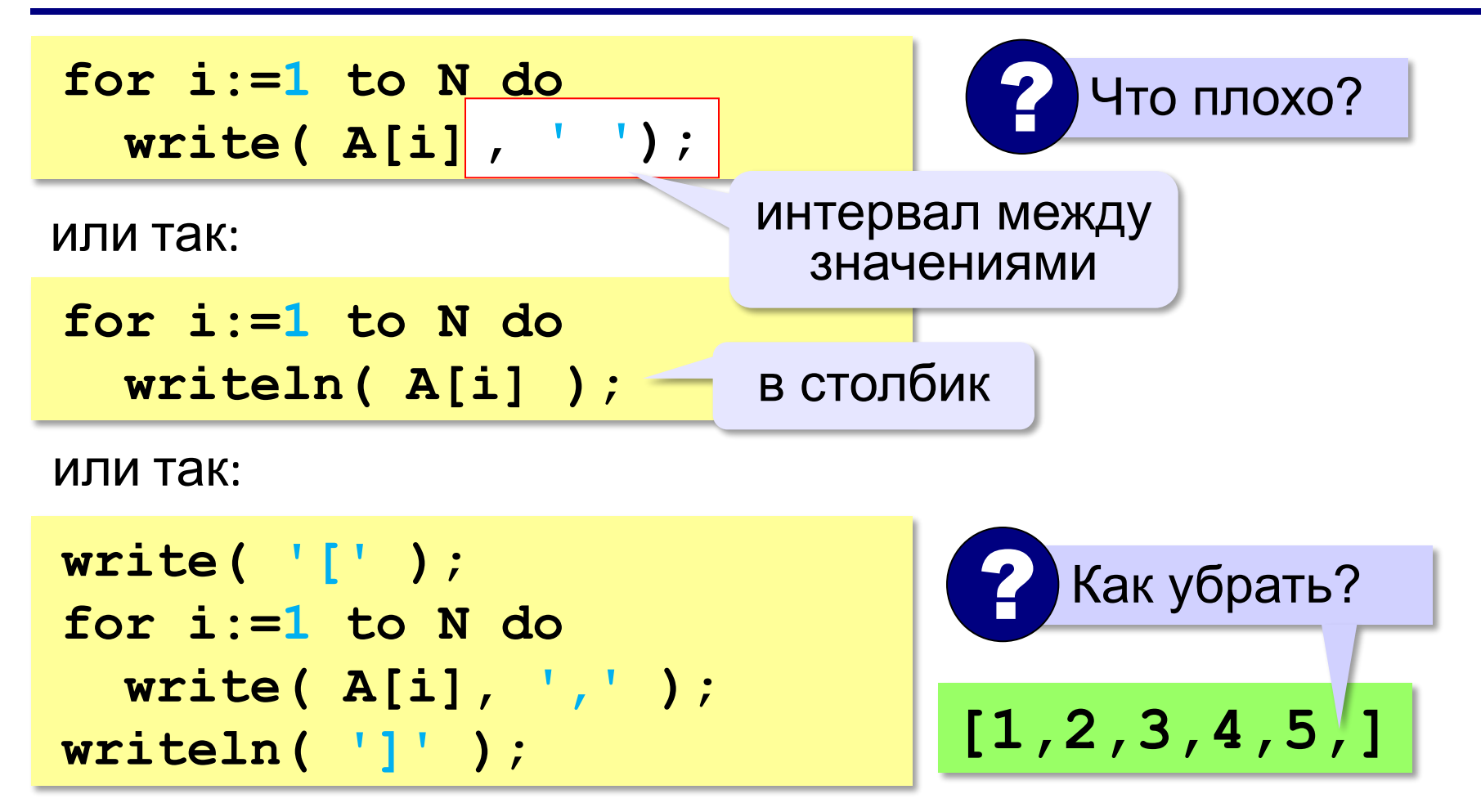

*Программирование (Паскаль), 8 класс*

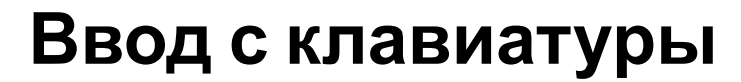

**for i:=1 to N do read( A[i] ); Випрос** 2 Что плохо?

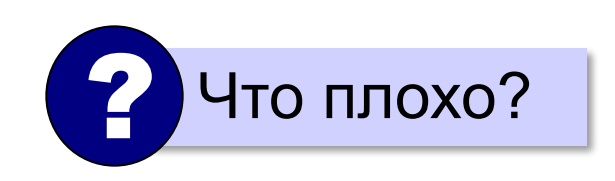

# **С подсказкой для ввода:**

**for i:=1 to N do begin write( 'A[',i,']=' ); read( A[i] ) end;**

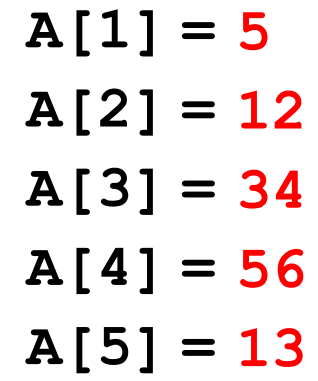

## **Заполнение случайными числами**

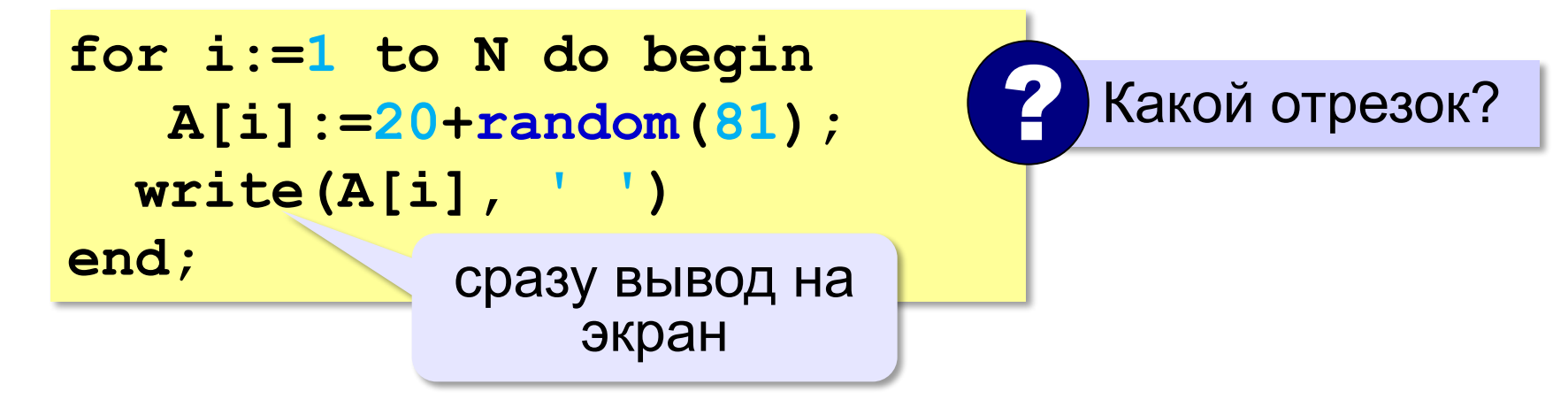

## **В других языках программирования**

#### **Python:**

 $A = [0] * N$ **for i in range(N):**  $A[i] = i + 1$ **print(A)**

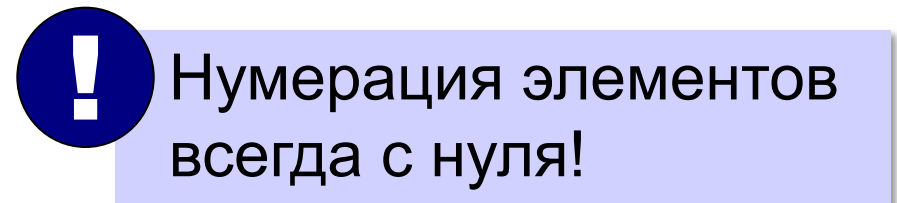

#### **С++:**

```
int A[N], i;
for (i = 0; i < N; i++)
 A[i] = i + 1;for (i = 0; i < N; i++)
   cout << A[i] << " ";
```
# **Задачи**

**«A»: а)** Заполните все элементы массива значением *X* , введённым с клавиатуры.

- **б)** Заполните массив первыми *N* натуральными числами, начиная с *X* (значение *X* введите с клавиатуры).
- **«B»: а)** Заполните массив натуральными числами в обратном порядке, начиная со значения X, введённого с клавиатуры. Последний элемент должен быть равен *X*, предпоследний равен *X–*1 и т. д.
	- $\overline{\mathbf{6}}$ ) Заполните массив степенями числа 2 (от 2<sup>1</sup> до 2<sup>N</sup>), так чтобы элемент с индексом *i* был равен 2*<sup>i</sup>* .

## **Задачи**

- **«C»: а)** Заполните массив степенями числа 2, начиная с конца, так чтобы последний элемент массива был равен 1, а каждый предыдущий был в 2 раза больше следующего.
	- **б)** С клавиатуры вводится целое число *X*. Заполните массив, состоящий из нечётного числа элементов, целыми числами, так чтобы средний элемент массива был равен *X*, слева от него элементы стояли по возрастанию, а справа – по убыванию. Соседние элементы отличаются на единицу. Например, при *X =* 3 массив из 5 элементов заполняется так: 1 2 3 2 1.

## **Задачи-2**

**«A»:** Напишите программу, которая заполняет массив из *N =* 8 элементов случайными числами в диапазоне [0,10], выводит его на экран, а затем выводит на экран квадраты всех элементов массива.

**Пример:**

```
Массив: 5 6 2 3 1 4 8 7 
 Квадраты: 25 36 4 9 1 16 64 49
```
**«B»:** Напишите программу, которая заполняет массив из *N =* 10 случайными числами в диапазоне [100,300] и выводит его на экран. После этого на экран выводятся средние цифры (число десятков) всех чисел, записанных в массив.

## **Пример:**

**Массив: 142 324 135 257 167 295 126 223 138 270 Число десятков: 4 2 3 5 6 9 2 2 3 7**

## **Задачи-2**

**«C»:** Напишите программу, которая заполняет массив из *N =* 10 случайными числами в диапазоне [100,500] и выводит его на экран. После этого на экран выводятся суммы цифр всех чисел, записанных в массив.

**Пример:**

**Массив: 162 425 340 128 278 195 326 414 312 177 Суммы цифр: 9 11 7 11 17 15 11 9 6 15**